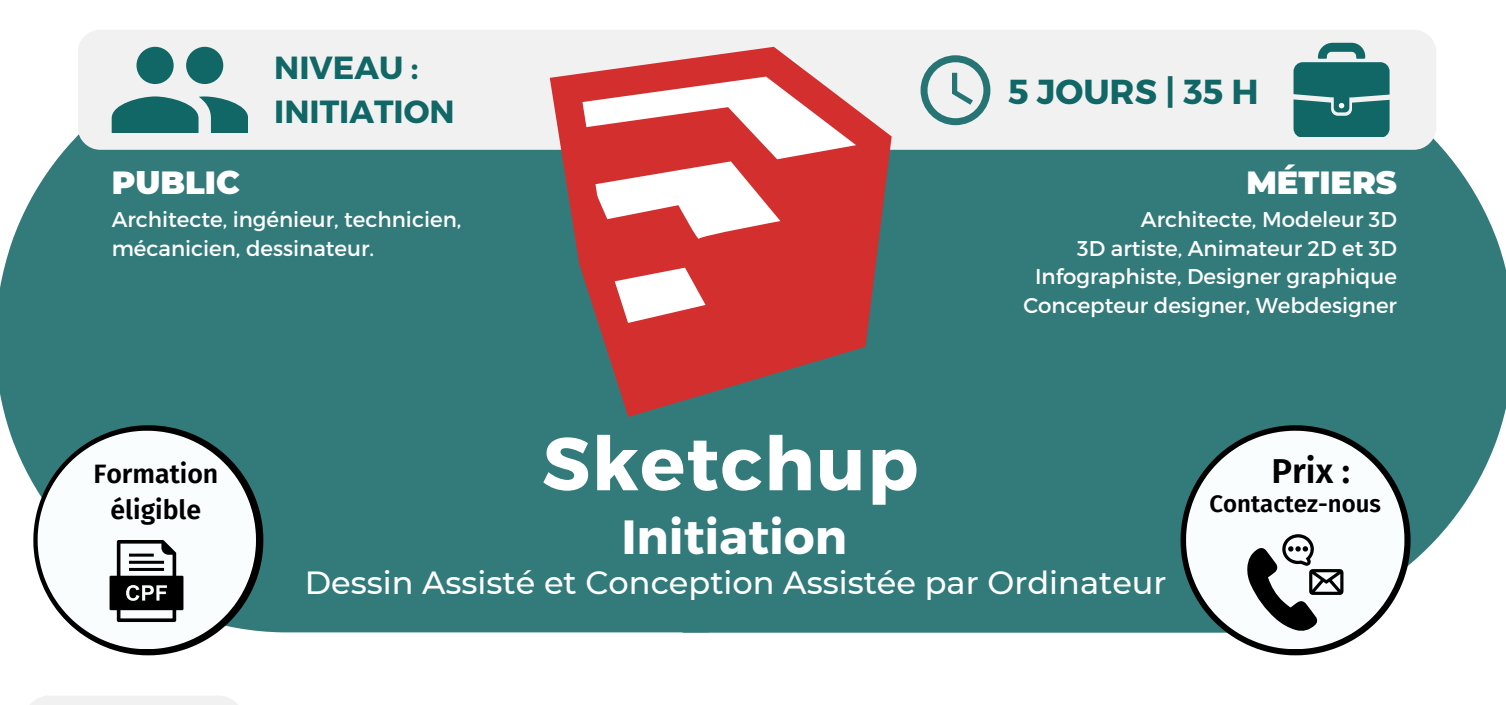

**OBJECTIFS** Modalités d'accès : après un premier entretien téléphonique permettant de déterminer les attentes et le niveau d'entrée. Démarrage de la formation au minimum 7 jours après accord des parties et selon les délais imposés par votre organisme de financement.

Cette formation a pour but de vous initier au logiciel Sketchup, ce logiciel permet de faire de la modélisation 2D et 3D. Vous y découvrirez les outils et fonctionnalités de Sketchup.

# **PRÉREQUIS**

Maîtrise de l'environnement Windows et connaissances de la maîtrise d'œuvre bâtiment.

# **PÉDAGOGIE**

Le formateur confirmé alterne entre méthode démonstrative, interrogative et active (via des travaux pratiques et/ou des mises en situation).

Validation régulière des acquis avec des études de cas, des quiz, le passage de la certification PCIE/ICDL.

#### REMIS AU STAGIAIRE

Support de cours PDF Ressources en ligne Fichiers d'exercices

MOYENS MATÉRIELS

Logiciel visio-conférence - Tableau blanc virtuel - Ecran partagé - Google Drive Ordinateur Fourni

#### **Formations accessibles aux PSH. Contacter le référent handicap de BELFORMATION**

**Monsieur Sebbah :Jérémy.sebbah@belformation.fr | 06.75.78.12.59**

 $\mathbf C$ 

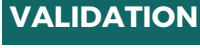

### • Attestation de formation

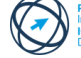

# **Formation Présentiel**

- **1er jour : 7h**
- **• Utiliser les calques**
- **• Les outils de dessin 2D**
- **• Les outils de transformation 3D**
- **• Créer des ouvertures sur des dessins 3D**

### **2eme jour : 7h**

- **• Sélection des objets pour les modifier**
- **• Commandes des modifications pour**
- **changement d'échelle**
- **• Déplacer et pivoter les objets**
- **• Utilisation des touches clavier pour**
- **sélectionner et copier les objets**

### **3eme jour : 7h**

- **• Définir des vues en perspective ou en projection et les enregistrer**
- **• Les modes de visualisation**
- 
- **• Créer des scènes et lancer une**
- **animation**
- **• Découvrir les logiciels de rendu**
- **photoréaliste**

**BELFORMATION** 

- **• Intervenir sur les styles de présentation**
- **FINANCEMENT**

**et les arrières-plans**

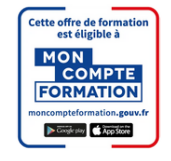

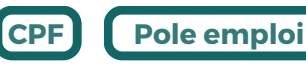

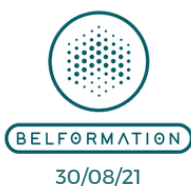

**CONTENU**

## **4eme jour : 7h**

- **• Le layout**
- **• Les mises en page pour l'impression**
- **• L'outil d'affichage des présentations 2D ou 3D à l'échelle**
	- **• Exportation et importation des projets en image (JPG. BMP.) ou en vecteur 2D-3D (DWG. DXF. 3DS.)**

### **5eme jour : 7h**

- **• Utilisation de la scène**
- **• Création et lecture d'une visite virtuelle à partir d'une scène**
- **• Les différents formats d'exportation :**
- **image (JPG), vidéo (AVI)...**
- **• Partage de modèle via la banque**
- **d'images 3D de Google**
- **• Partager vos modèles dans Google Earth**

**CONTA** Jeremy Sebbah Responsable Administratif | Raphael Assouline Responsable Pédagogique

https://www.belformation.fr/ | contact@belformation.fr

 APE 8559A | SIRET 811 531 888 00022 | | Fax : 09 72 25 10 08 Lieu de formation : Inter / Intra-entreprise | Tel : 01 77 37 80 24